### State of pinax

James Tauber

### pi in hex

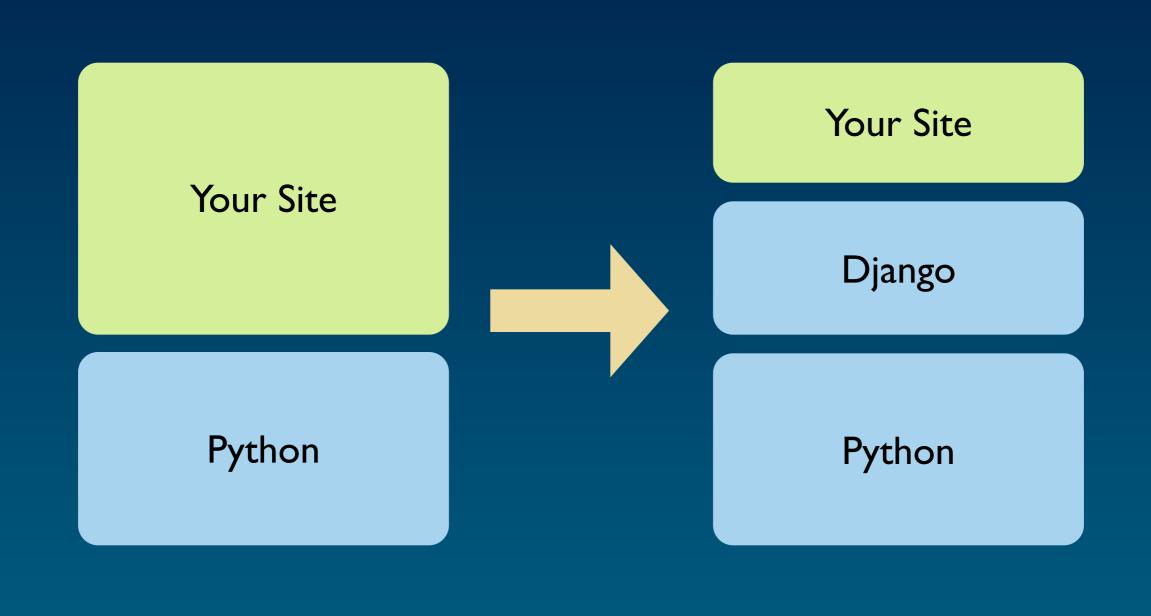

productivity through compromise

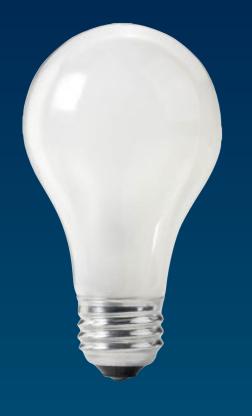

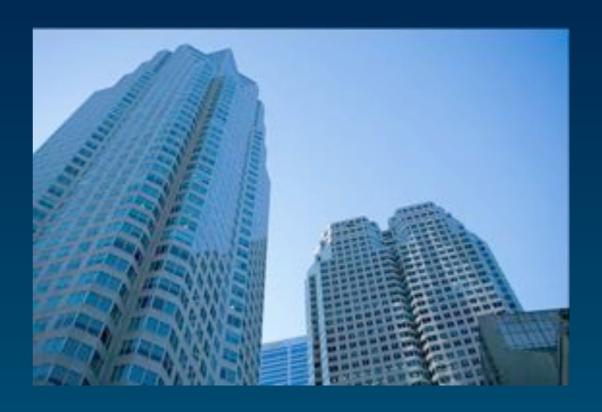

idea

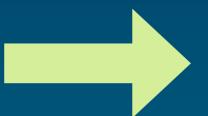

realisation

### Quisition

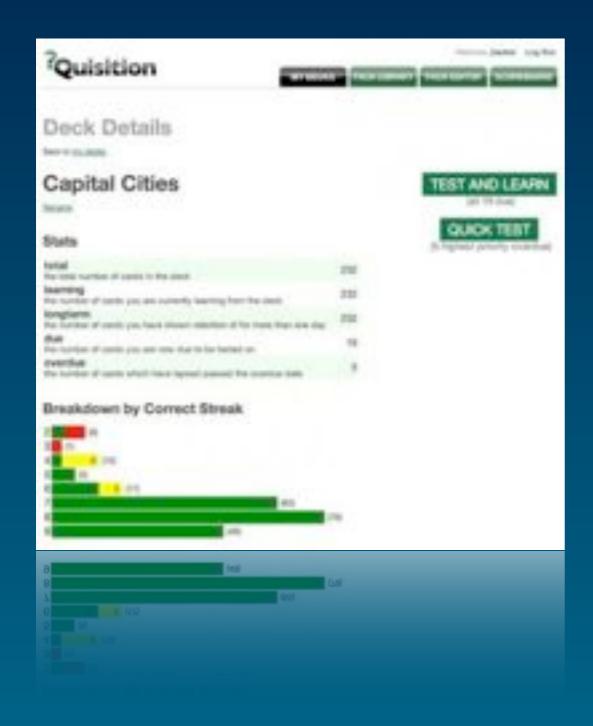

#### currently has:

- signup, login, password management
- announcements
- deck searching and sort

#### want to add:

- user profiles
- rating, tagging and commenting on decks
- groups, friendships
- membership levels
- notifications
- OpenID

### Hot Club of France

reusable apps

app conventions

#### Potter Predictions

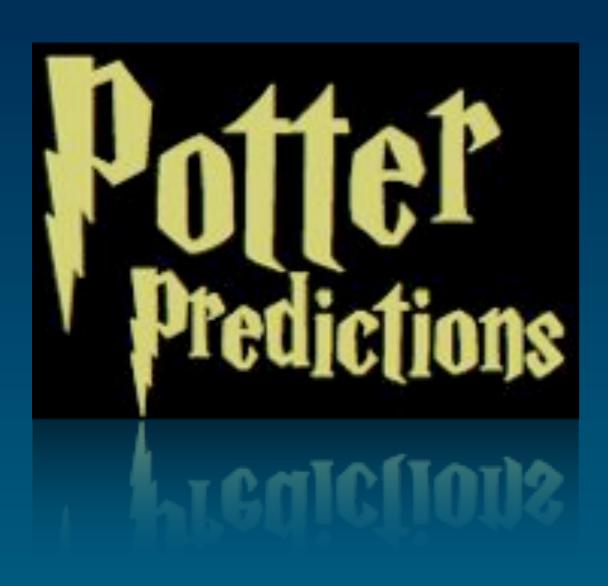

- send invitations
- connect to friends
- make comments on predictions
- tag prediction
- mass mailout to users

### Tabula Rasa

reusable apps

app conventions

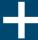

starting point for new projects

scaffolding for developing new apps

- django-friends
- django-notification
- django-mailer
- django-email-confirmation

If you want to build a ship, don't drum up the men to gather wood, divide the work and give orders.

Instead, teach them to yearn for the vast and endless sea.

Antoine de Saint-Exupéry

## pinax

### Let's Build a Social Networking Site

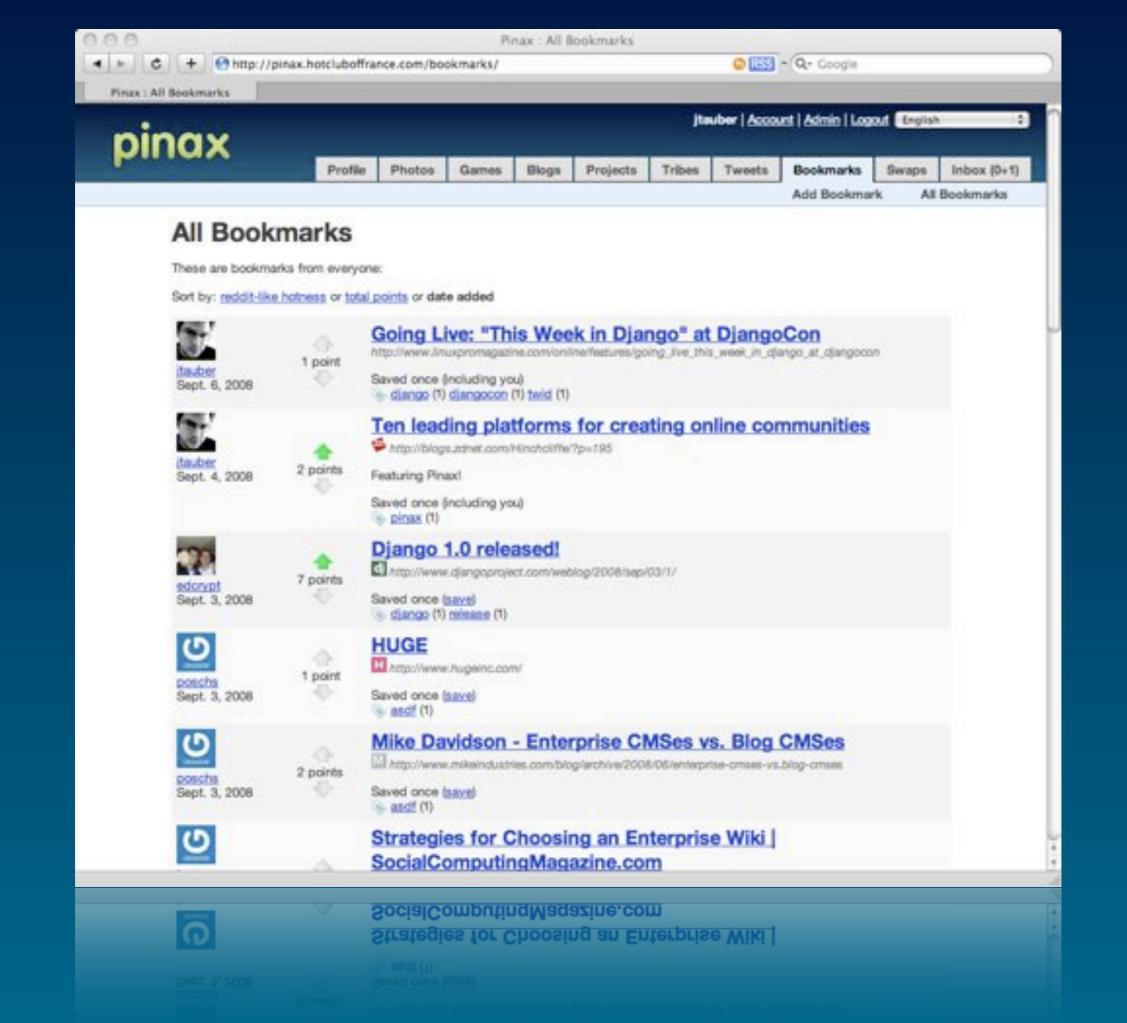

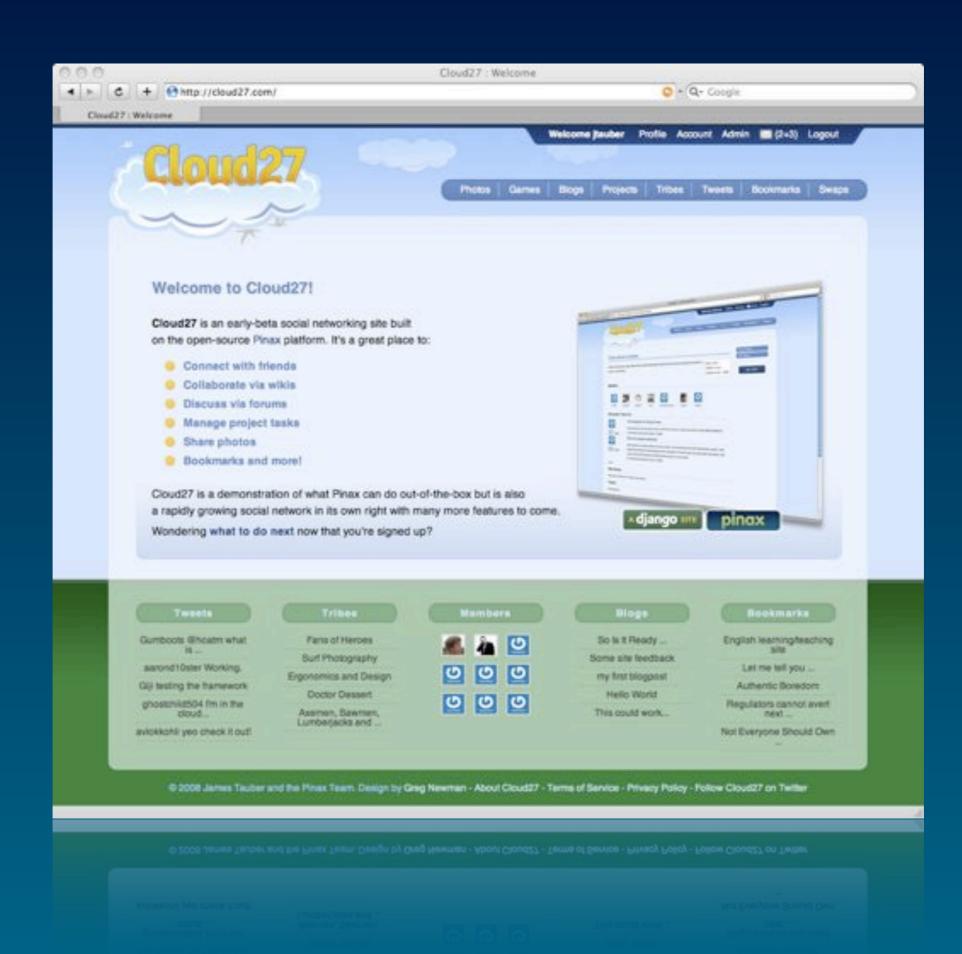

```
{ n | available("cloud<n>.com"), n < 30 }
=
{ 14, 26, 27, 28 }
```

collection of reusable apps

conventions for reusable apps

starting point for new projects

scaffolding for developing new apps

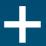

a platform for website development

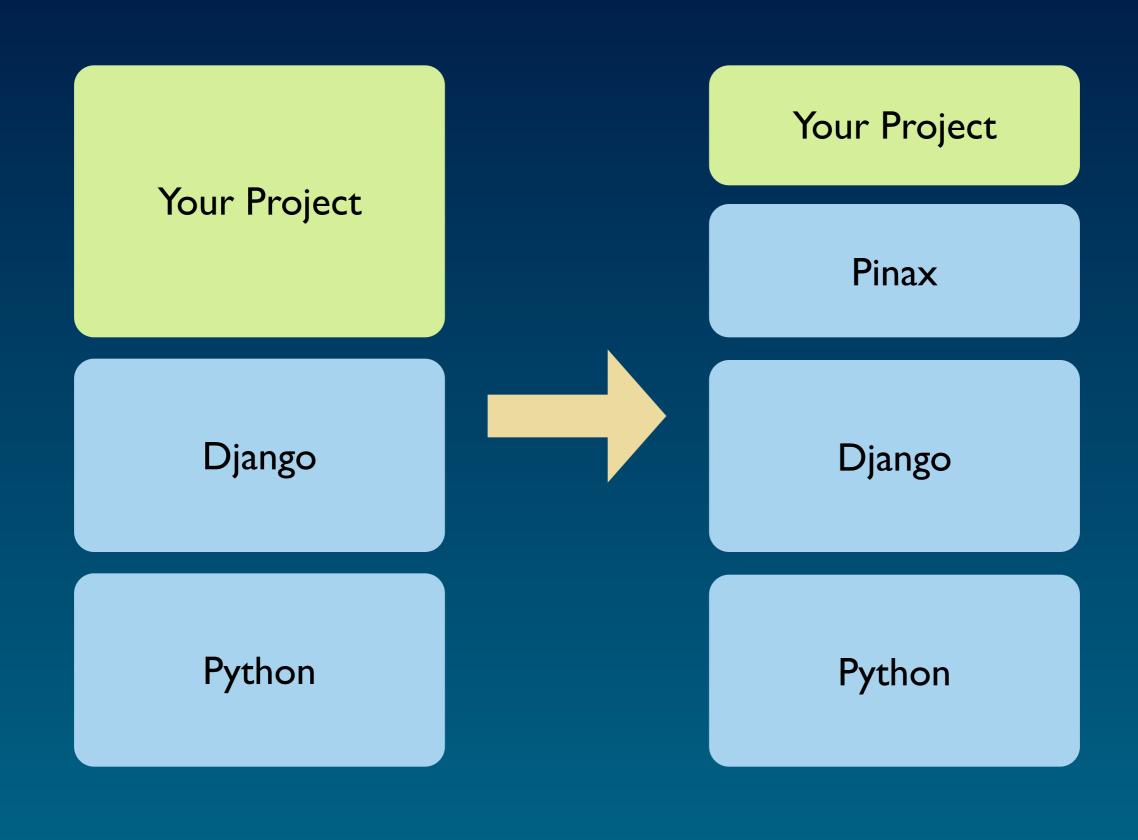

#### Modern Web Infrastructure

- API Metering
- Backups & Snapshots
- Counters
- Cloud/Cluster Management Tools
  - Instrumentation/Monitoring (Ganglia, Nagios)
  - Failover
  - O Node addition/removal and hashing
  - Autoscaling for cloud resources
- CSRF/XSS Protection
- Data Retention/Archival
- Deployment Tools
  - Multiple Devs, Staging, Prod
  - Data model upgrades
  - Rolling deployments
  - Multiple versions (selective beta)
  - Bucket Testing
  - Rollbacks
  - CDN Management
- Distributed File Storage
- Distributed Log storage, analysis
- Graphing
- HTTP Caching
- Input/Output Filtering
- Memory Caching
- Non-relational Key Stores
- Rate Limiting
- Relational Storage
- Queues
- Rate Limiting
- Real-time messaging (XMPP)
- Search
  - Ranging
  - o Geo
- Sharding
- Smart Caching
  - dirty-table management

- AuthX (AuthN + AuthZ)
  - Capabilities
  - Multifactor Auth
  - Rate Limiting
  - Signup
  - OpenID
  - OAuth
  - External import
- Groups
- Invites
- Lists
- Notifications
  - Spam filtering
  - Multi-protocol routing
  - Fine-grained controls/rules
- Presence
- Social Activity Log (Newsfeed)
  - Filtering
- Social Model
  - Connectivity (uni/bidi)
  - Privacy (private, reciprocal, public)
  - Views
  - Traversal
- Social Object
  - Privacy, Social Scoping
  - Voting
  - Sharing
  - Publishing
  - Comments
  - Favoriting
  - Social editing
  - Permissions
- Tagging
  - **Combinations**
  - Relatedness
- User
  - Achievements/Awards
  - Activity Log
  - External User ID Mapping
  - Permissions (see AuthX)
  - Deletion/Archival
  - Flagging
  - Direct Messaging
  - User Cards

What seems the biggest shame to me is that everyone is currently rebuilding this stuff over and over again and rationalizing it as some sort of secret sauce competitive advantage when it's really infrastructure - stuff that really should be standardized so you can actually get around to doing the new and interesting stuff.

— Leonard Lin

http://randomfoo.net/2009/01/28/infrastructure-for-modern-web-sites

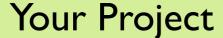

Pinax

Django

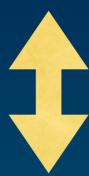

### The trade off:

how much to fix? how much to make configurable? how much to leave completely to site developer?

## Pinax IS Django

## Pinax IS NOT Django

# "Pinax is opinionated so Diango doesn't have to be"

# "PINAX: Even more opinionated than Django"

### Features in 0.5

- openid support
- email verification
- password management
- site announcements
- a notification framework
- user-to-user messaging
- friend invitation (both internal and external to the site)
- a basic twitter clone
- oembed support
- gravatar support

- interest groups (called tribes)
- projects
   with basic task and issue management
- threaded discussions
- wikis
   with multiple markup support
- blogging
- bookmarks
- tagging
- contact import
   (from vCard, Google or Yahoo)
- photo management

#### 0.5 Structure

- external apps
- local apps
- libraries
- two sample projects
- path hacking

### 0.5 External apps

- all on Google Code Project Hosting
- use of svn:externals
- half were written independently of Pinax
- avoiding "rhythm section apps"
- do one thing

#### 0.5 Libraries

- batteries included
- except for PIL
- makes for a huge checkout

### Sites Using Pinax

- cloud27.com
- foodsel.com
- trailmapping.com
- tuttivisti.com
- girlgamer.com
- coathangr.com
- replyforall.com
- corpu.com
- we20.org
- earth.burningman.com
- trackmytrophies.com
- carposse.com
- sequencemed.com

- badlist.co.uk
- goodlist.co.uk
- www.pinaxcn.com
- www.dooplan.com
- faircompanies.com
- drinktale.com
- aletale.com
- Eldarion intranet
- NASA SMD Spacebook
- gameocracy.org
- mftransparency.org
- lifelist.net

### 0.7 Release

- translation removal
- locations
- page-cms
- account and group improvements
- new task app
- uni-form and Section 508
- better shared templates and media
- more sample projects (and complete renamed social)
- virtualenv and pip
- pinax is now a package

### New Account App

- turn OpenID on/off
- turn sign up on/off
- waiting list
- invite only / private beta
- token-based password reset
- resend signup email confirmation
- use email for login

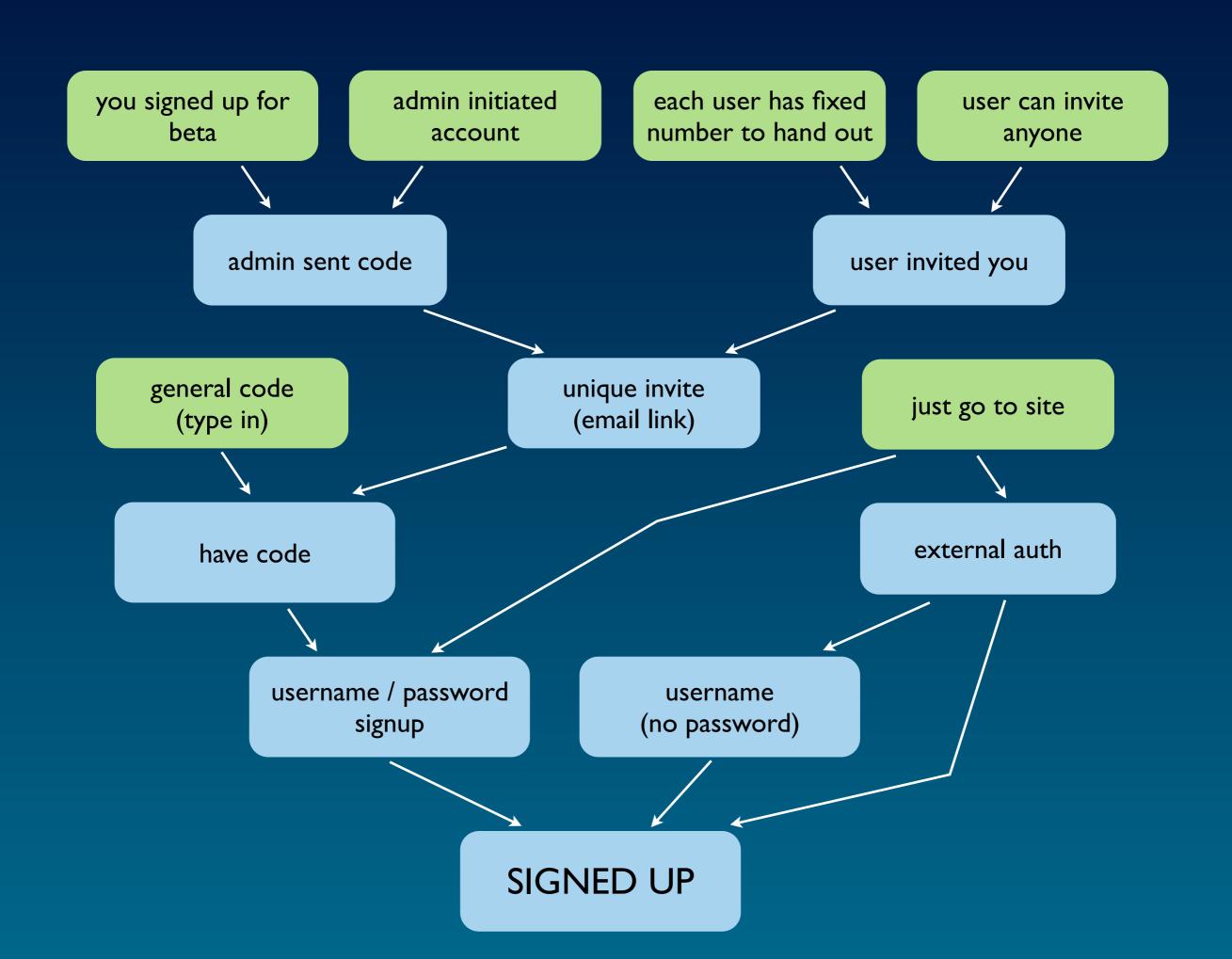

### New Group App

- Don't Repeat Yourself!
- endo vs exo
- group apps versus content apps
- membership app

# Endo Approach (framework-like)

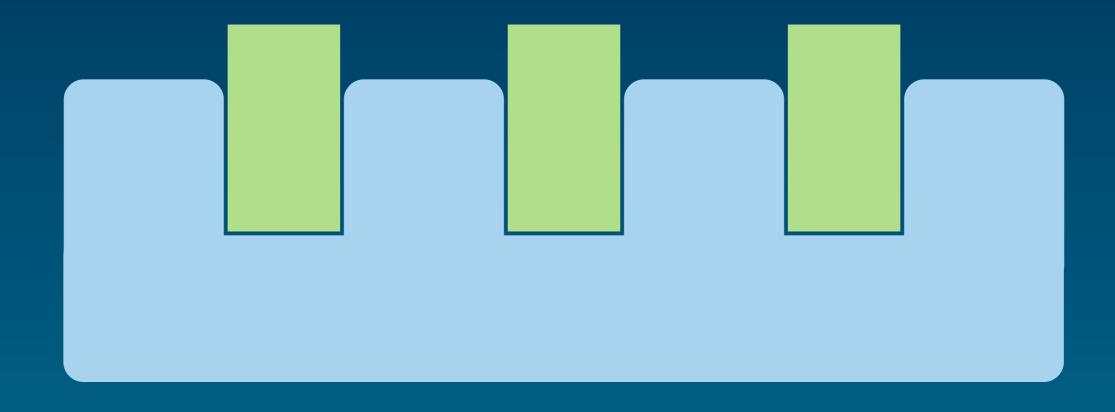

## Exo Approach (library approach)

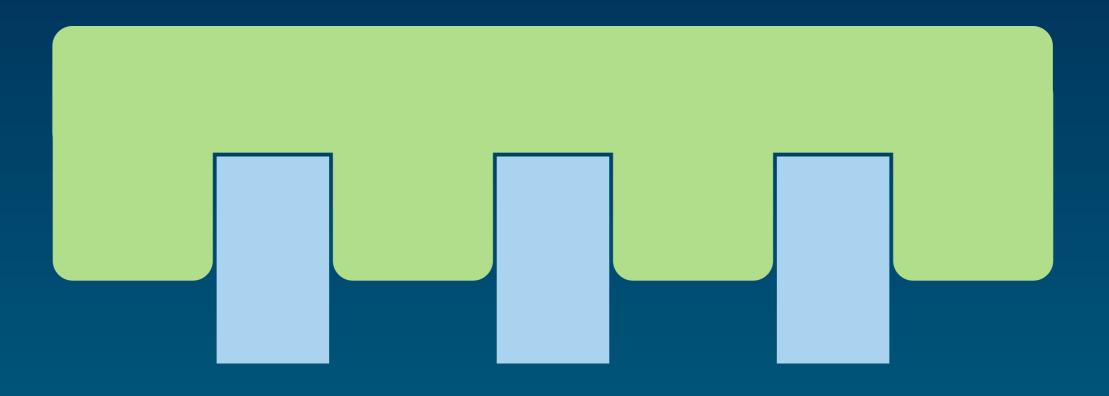

## Shared Templates and Media

- look up:
  - project
  - pinax < new level (multiple themes)
  - app
- media build command
- ship with famfamfam silk icons

### Problems with 0.5 structure

- it largely relies on external dependencies being in svn and this is increasingly not the case (although it was when Pinax started)
- it makes it difficult for Pinax itself to move away from svn
- there is no management of dependencies between external dependencies, nor between particular projects in Pinax and their individual dependencies

## virtualenv and pip

- encourage externals apps to be distutilscompliant
- pip for package install (at least during development)
- optional "batteries included" release
- virtualenv to provide isolation, remove need for path hacking and just because it kicks ass

## release install

```
(download tarball, extract and cd)
$ python scripts/pinax-boot.py ../pinax-env
$ source ../pinax-env/bin/activate
(pinax-env)$ cd ...
(pinax-env) $ pinax-admin clone project
                       social project mysite
(pinax-env) $ cd mysite/
(pinax-env) $ python manage.py syncdb
(pinax-env)$ python manage.py runserver
```

## development install

# Move to github http://github.com/pinax/pinax/

#### Python is the #3 most popular language on GitHub.

Most Watched This Week

- pinax / pinax
- H myles / django-s5
- jacobian / django-shorturls
- £ inky / see
- 3 simonw / djangopeople.net

Most Watched This Month

- pinax / pinax
- H myles / django-s5
- acobian / django-shorturls
- A inky / see
- simonw / djangopeople.net

Most Watched Overall

- market representation of the representation of the representation
- pinax / pinax
- karmazilla / fabric
- a darwin / firepython
- breily / juno

Most Forked This Week

- pinax / pinax
- H myles / django-s5
- jacobian / django-shorturis
- @ inky / see
- 3 simonw / djangopeople.net

Most Forked This Month

- pinax / pinax
- H myles / django-s5
- jacobian / django-shorturis
- # inky / see
- [] simonw / djangopeople.net

Most Forked Overall

- mark robhudson / django-debug-toolbar
- drf / amsn2
- django / django
- dimitche / buildbot
- sunlightlabs / fiftystates

# Pinax is NOT just for social networks

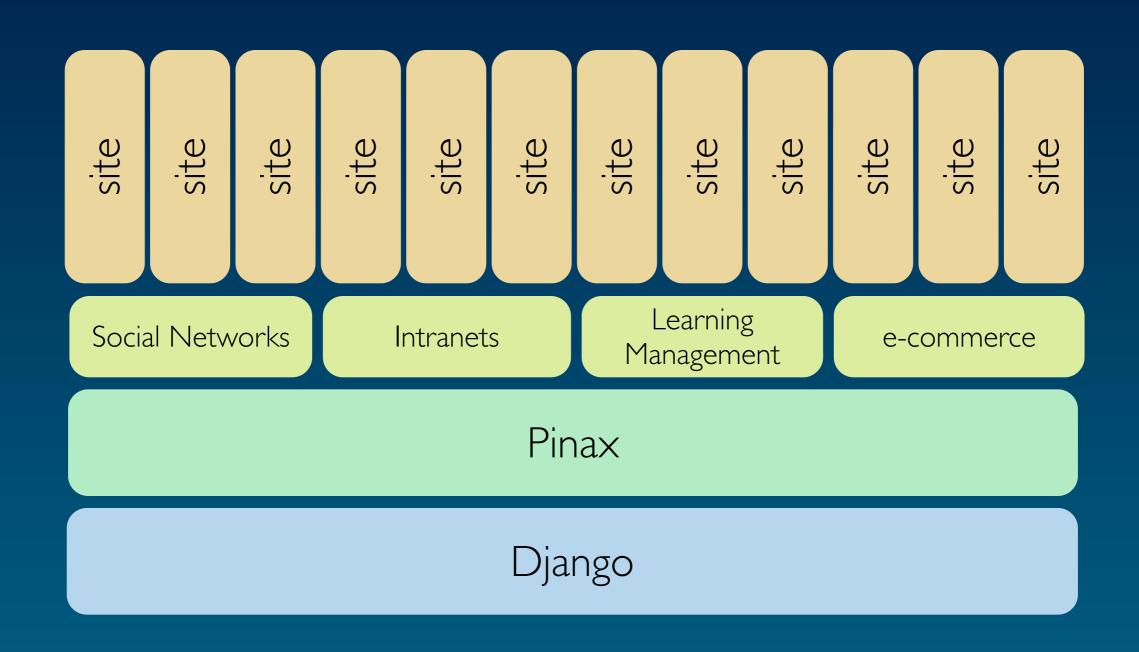

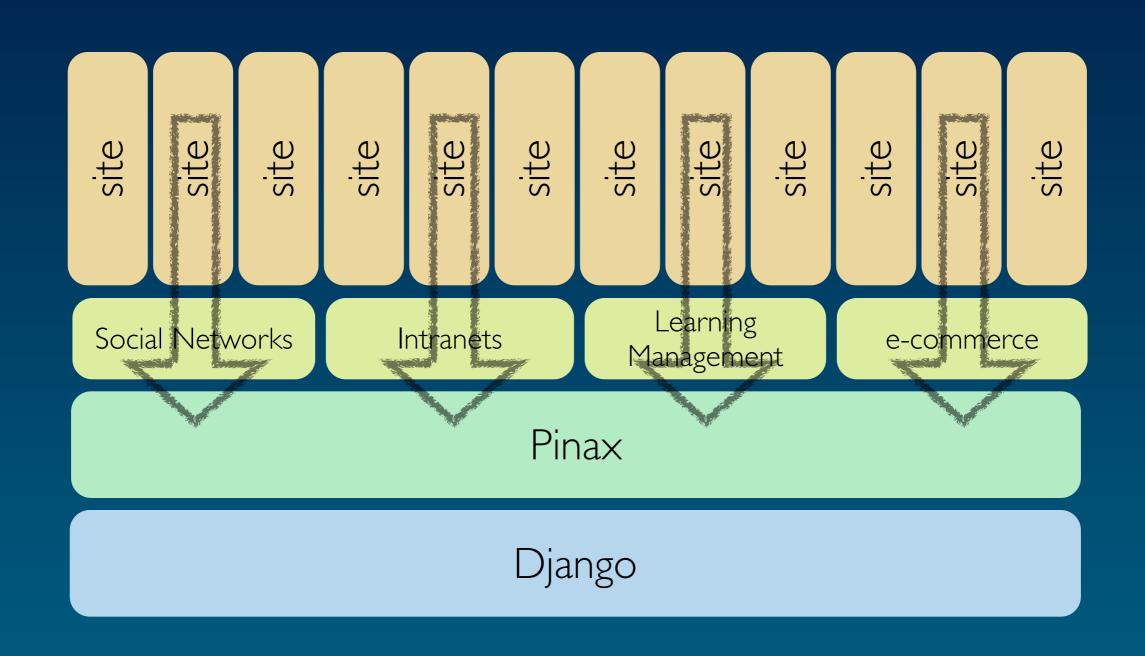

### Editions

- social networking
- intranet
- learning management
- e-commerce
- clubs and associations
- conference management
- software project management

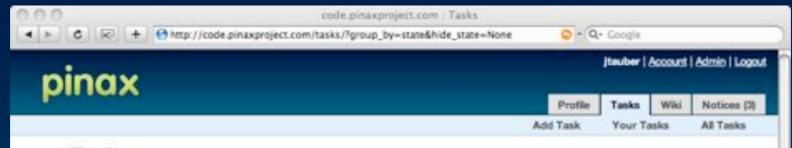

#### Tasks

Filter out: new or in progress or discussion needed or blocked or resolved or closed or accepted or fix needs review

Group by: last modified or state or assignee or tag

|                        |                                                                                                | Last Medified   | Acsigner   |                                       | Distan |
|------------------------|------------------------------------------------------------------------------------------------|-----------------|------------|---------------------------------------|--------|
| → new (12)             |                                                                                                |                 |            |                                       | focus  |
| 200                    | 1i-names are not supported."                                                                   | 1d, 23hr ago    | unassigned | openid                                |        |
| 202                    | Please take our ratings application                                                            | 19hr, 44min ago | unassigned | ella ratings                          |        |
| 186                    | Can't reuse a slug from a deleted project                                                      | 1wk, 2d ago     | unansigned | 0.763                                 |        |
| 198                    | respect "next" parameter during a language change in Diango way                                | 4d, 14hr ago    | unassigned | itilio set language                   |        |
| 188                    | Move out textual references "Pinax" from core and<br>base applications to the settings by file | 1wk ago         | jezdez     | cleanup translation<br>user interface |        |
| 189                    | Introduce the Russian translation in pinax-0.7                                                 | 1wk ago         | isatiez    | russian translation                   |        |
| 190                    | Buildout is incomplete                                                                         | 1wk ago         | unassigned | buildout pinas                        |        |
| 197                    | pinax-boot is overwriting patched virtualery on<br>Jaunty                                      | 14hr, 33min ago | unassigned | 0.752 journty<br>python2.6 virtualeny |        |
| 194                    | Installation of Pinax 0.7 Beta 2 on Windows fails at setuptools installation                   | 6d, 14hr ago    | unassigned | windows                               |        |
| 182                    | create starter content, project out of<br>pinaxproject.com                                     | 1wk, 3d ago     | Basher     | 0.7b3<br>new.project.kleas            |        |
| 195                    | Error: No module named roman                                                                   | 6d, 11hr ago    | unassigned | 0.702                                 |        |
| 183                    | private, beta, project has 404 loading media                                                   | 1wk, 2d ago     | unassigned | 0.7 media<br>private beta project     |        |
| resolved (32)          |                                                                                                |                 |            |                                       | focus  |
| • closed (63)          |                                                                                                |                 |            |                                       | focus  |
| in progress (5)        |                                                                                                |                 |            |                                       | focus  |
| discussion needed (11) |                                                                                                |                 |            |                                       | focus  |
| accepted (79)          |                                                                                                |                 |            |                                       | focus  |
| • fix needs review (1) |                                                                                                |                 |            |                                       | focus  |

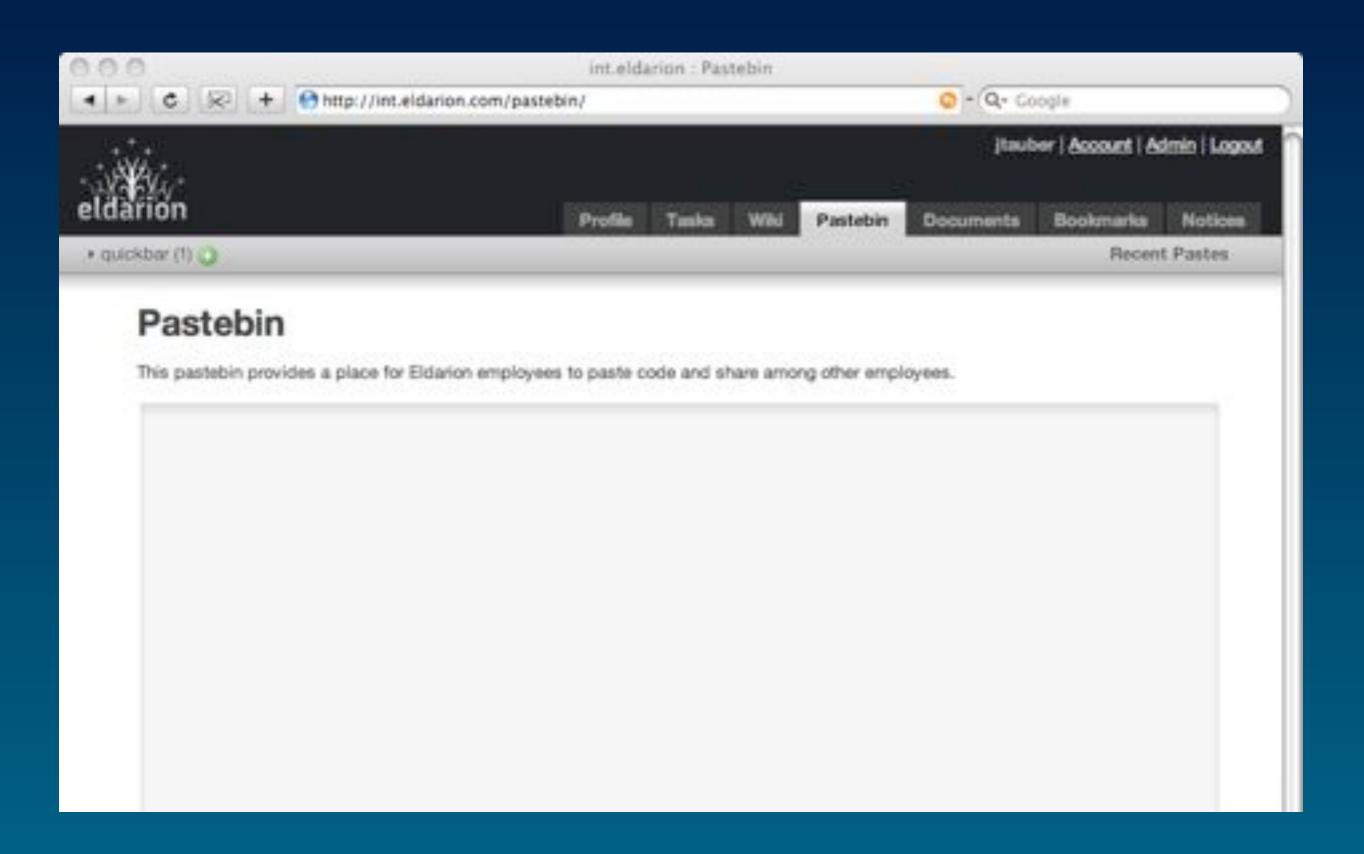

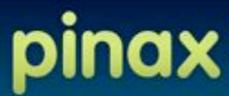

#### a platform for rapidly developing websites

"I'm simply astounded by how far Pinax has come in the short time it's been around. The list of features is huge; I think with a little more work Pinax could become a serious competitor to Pione or Drupal." — Jacob Kaplan-Moss, Django Co-BDFL

#### Download

browse the documentation

#### **About Pinax**

Pinax is an open-source platform built on the Django Web Framework.

By integrating numerous reusable Django apps to take care of the things that many sites have in common, it lets you focus on what makes your site different.

#### Video of Talk on Pinax at PyCon 2009

#### Video of Talk on Pinax at DjangoCon 2008

While our initial development was focused around a demo social networking site. Pinax is aultable for a wide variety of websites. We are working on number of editions tailored to intranets, event management, learning management, software project management and

If you have any questions about the Pinax project, please contact James Tauber.

#### Developer Info

Pinax is available under an MIT license. The source code has recently moved to GitHub.

Tickets and Wiki are at code pinaxproject.com

We are working on Pinax documentation and you can also find documentation on the websites for individual apps.

#### Features

At this stage, there is:

- openid support
- email verification
- password management
- site announcements
- a notification framework user-to-user messaging
- · friend invitation (both internal and external to the site)
- a basic twitter clone

#### Sites

We initially worked on a social networking site that has now been launched as Cloud27:

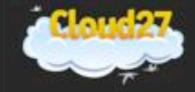

## Roadmap

- 0.7b3 in next week or two
  - finish off group work
  - rethink settings
  - get testing in place (less ad hoc)
- 0.7 final a couple of weeks after that
- 0.8 "translation release"
  - based off 0.7 and in parallel to 0.9
- 0.9 "big feature release"
  - rethink friends: split into friends, contacts and invitations
  - rethink profiles
  - workflow
  - open stack
  - calendar / events
  - new apps

## How to Contribute

- get Pinax installed
- join the pinax-core-dev mailing list
- hang out in #pinax-dev on freenode
- familiarize yourself with the wiki and task tracking system on code.pinaxproject.com
- (if you will be contributing code, documentation or media) familiarize yourself with git and GitHub

## Things to Do

- review tickets
- review documentation
- write new documentation
- write translations
- write tests
- write a tutorial on your blog
- make a screen cast
- debug existing code
- enhance existing apps (best done in coordination with app developer)
- develop new django apps to include in Pinax
- develop new themes (templates / css / media)
- develop new sample/starter projects (either using existing apps or as scaffolding for a new django app)

## Join Us During Sprint

(even if just in #pinax-sprint on freenode)

## pinax

http://pinaxproject.com/